## Tense Buster 操作手冊

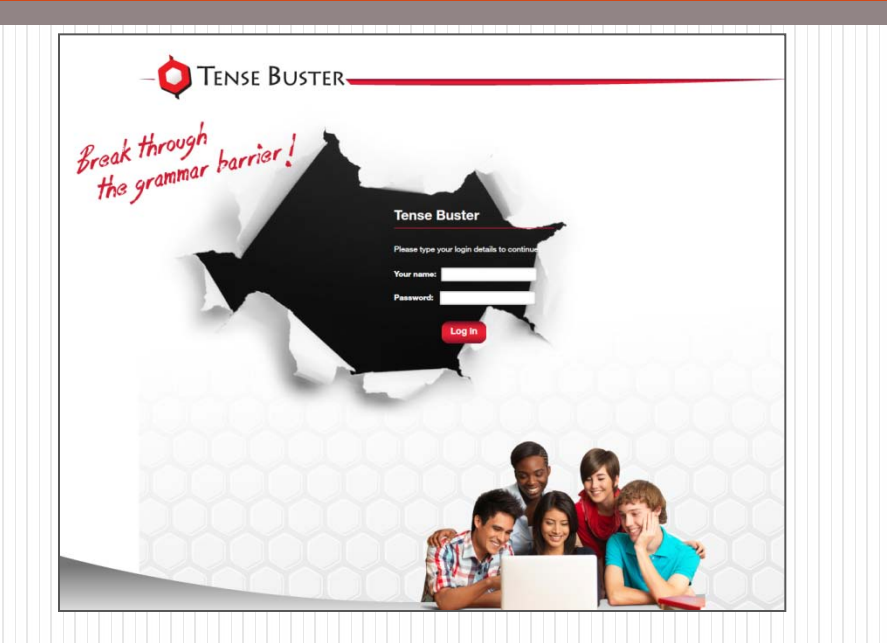

## Winhoe畹禾有限公司

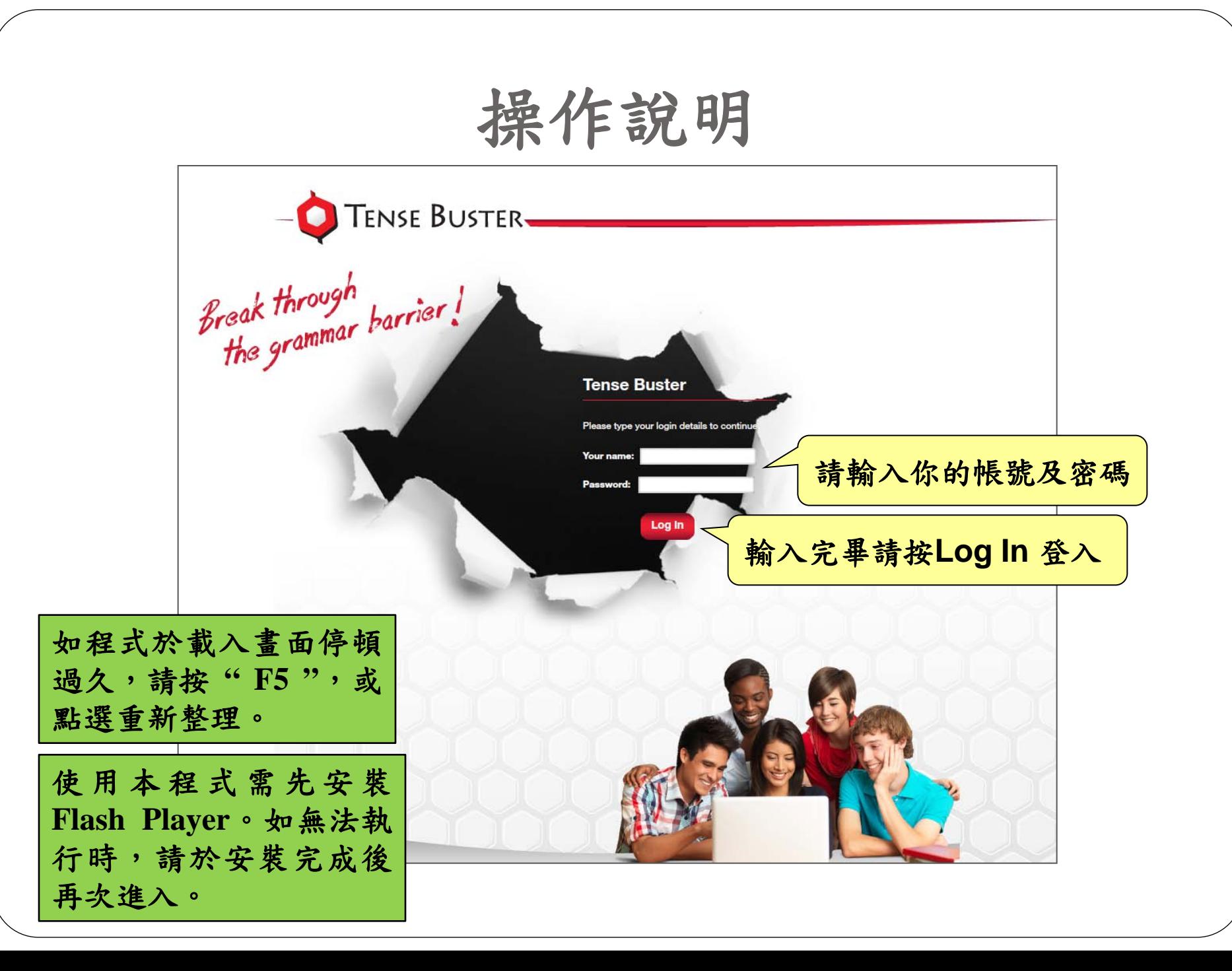

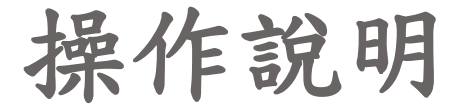

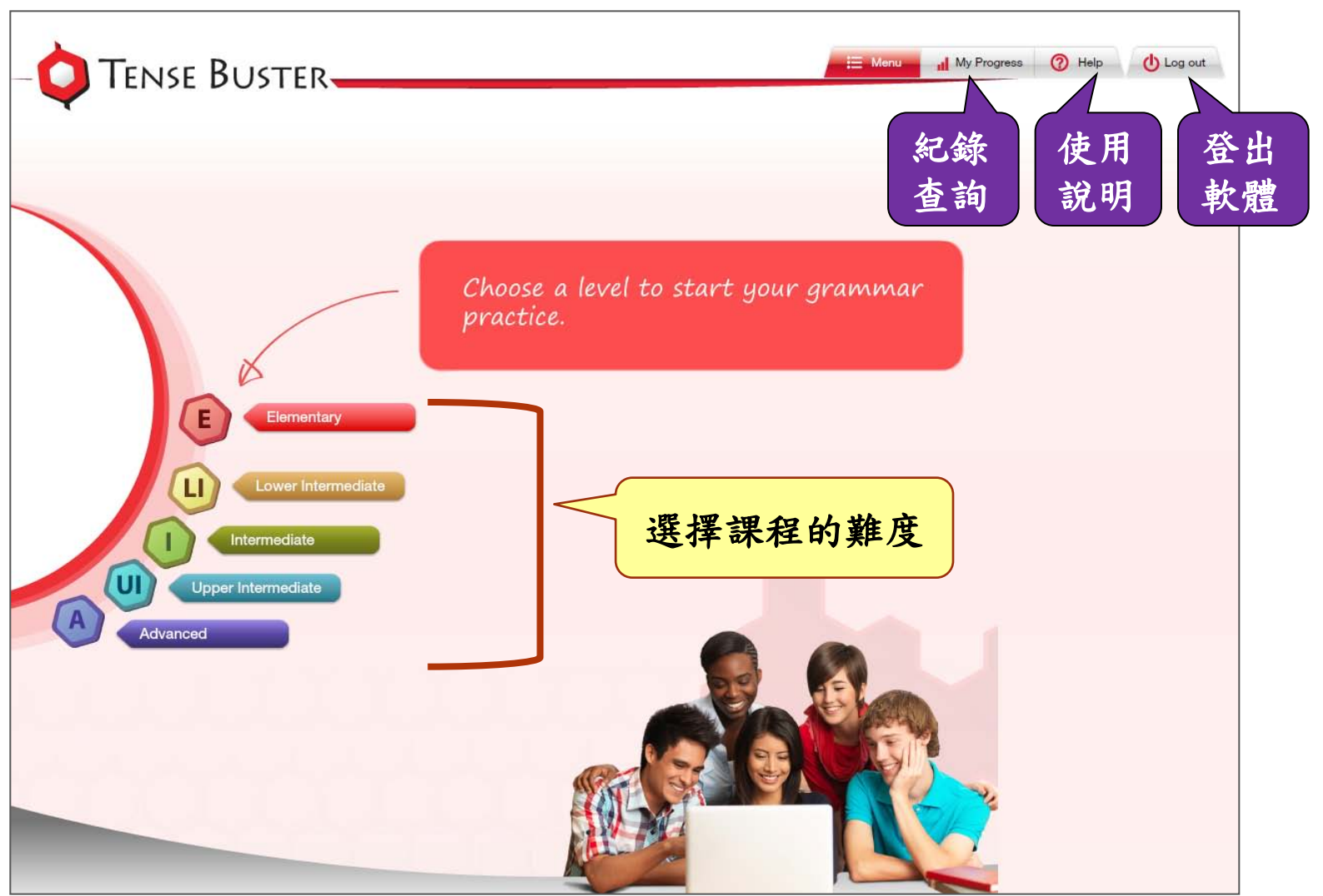

操作說明

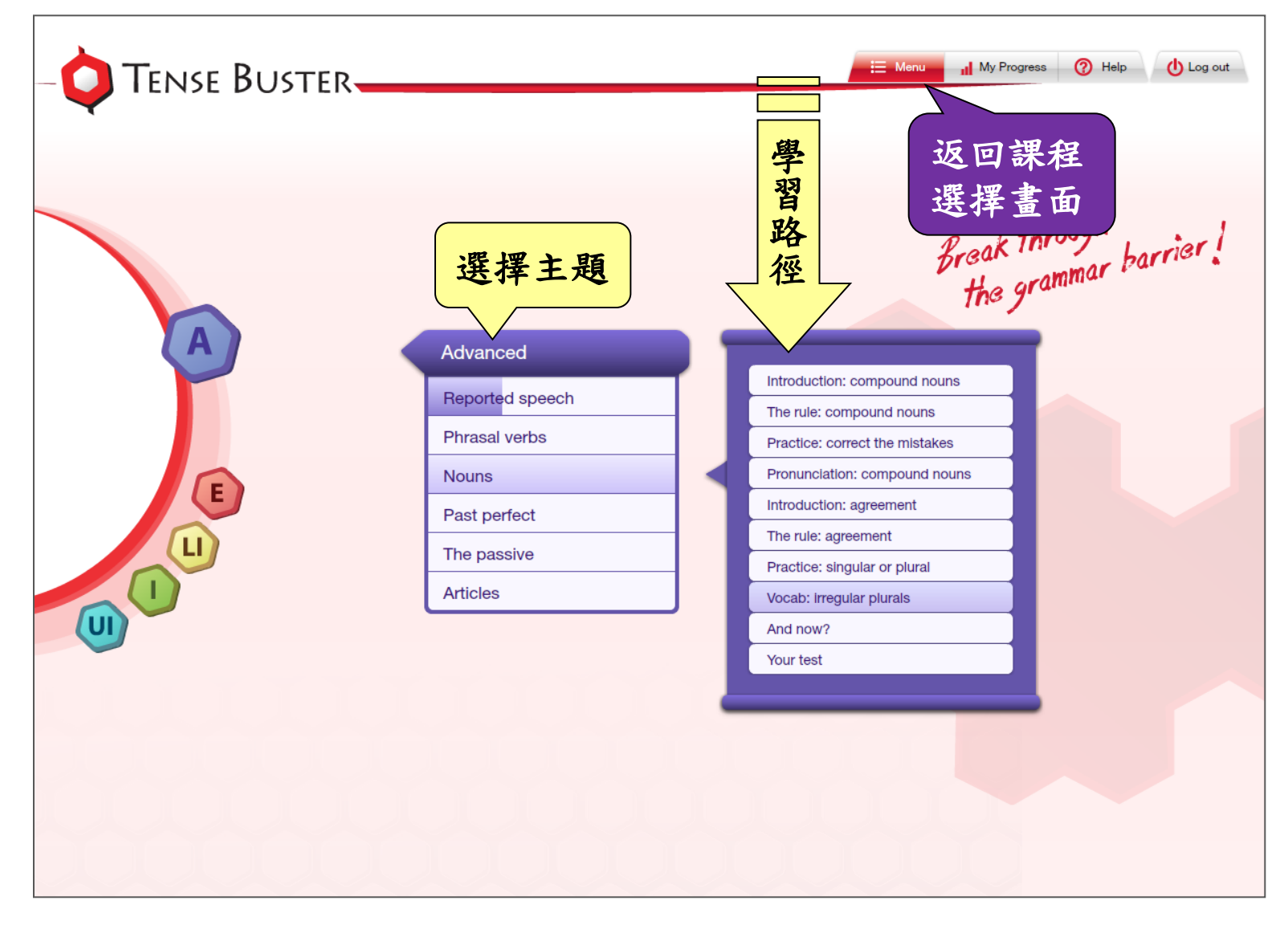

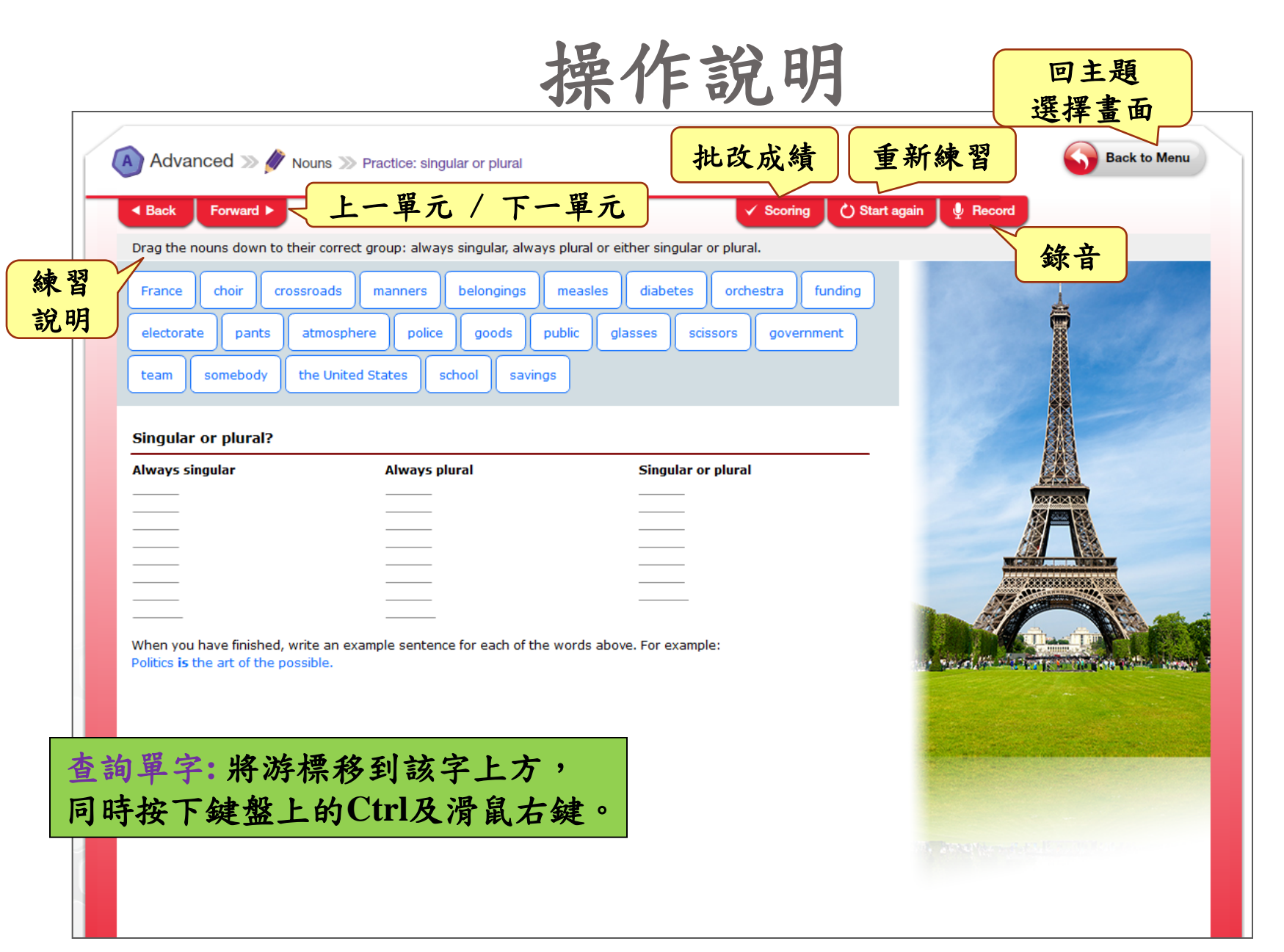

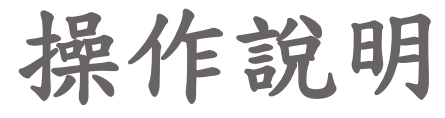

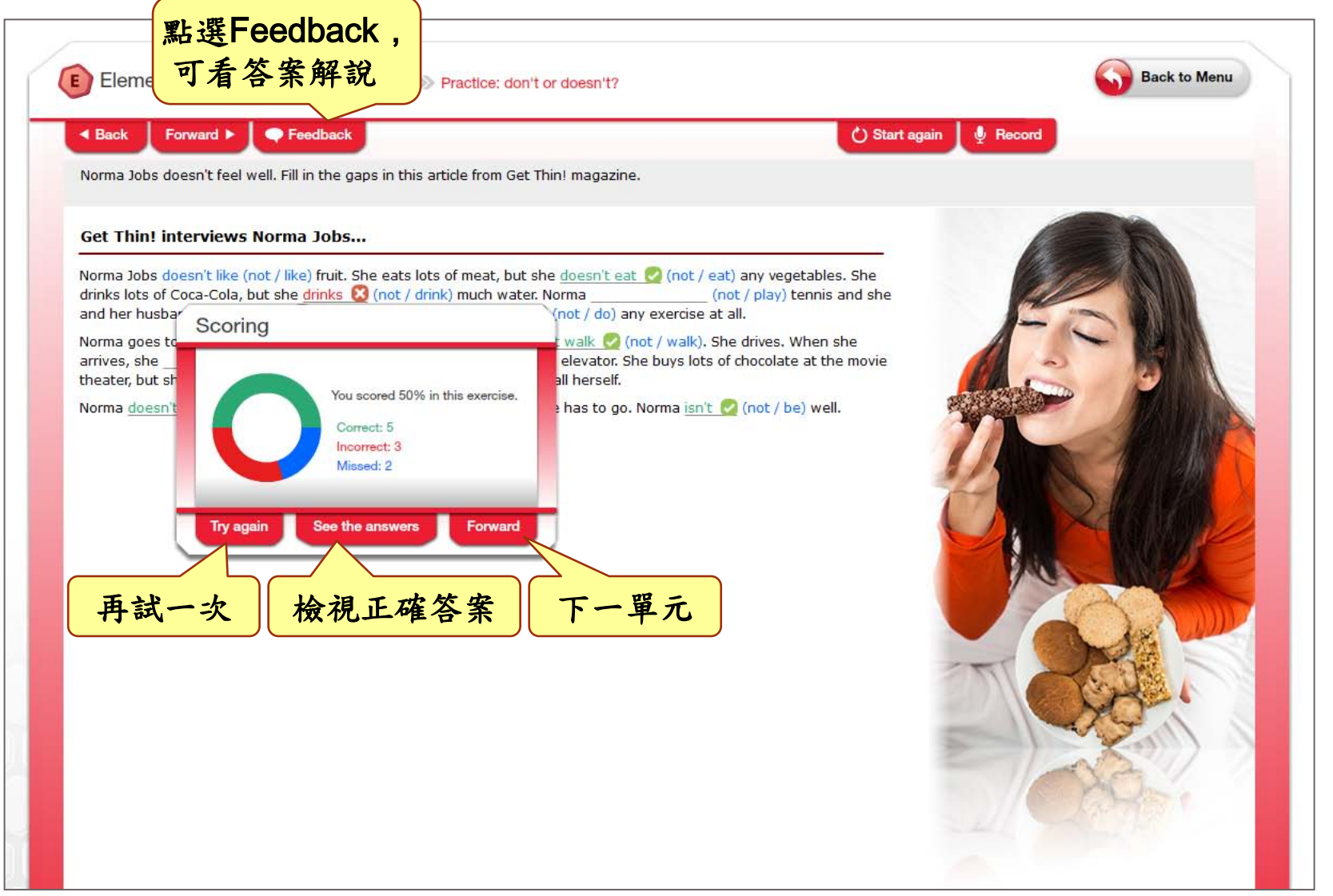

## Recorder 操作方法

Recorder 錄音功能 => 供您作發音及口語練習。

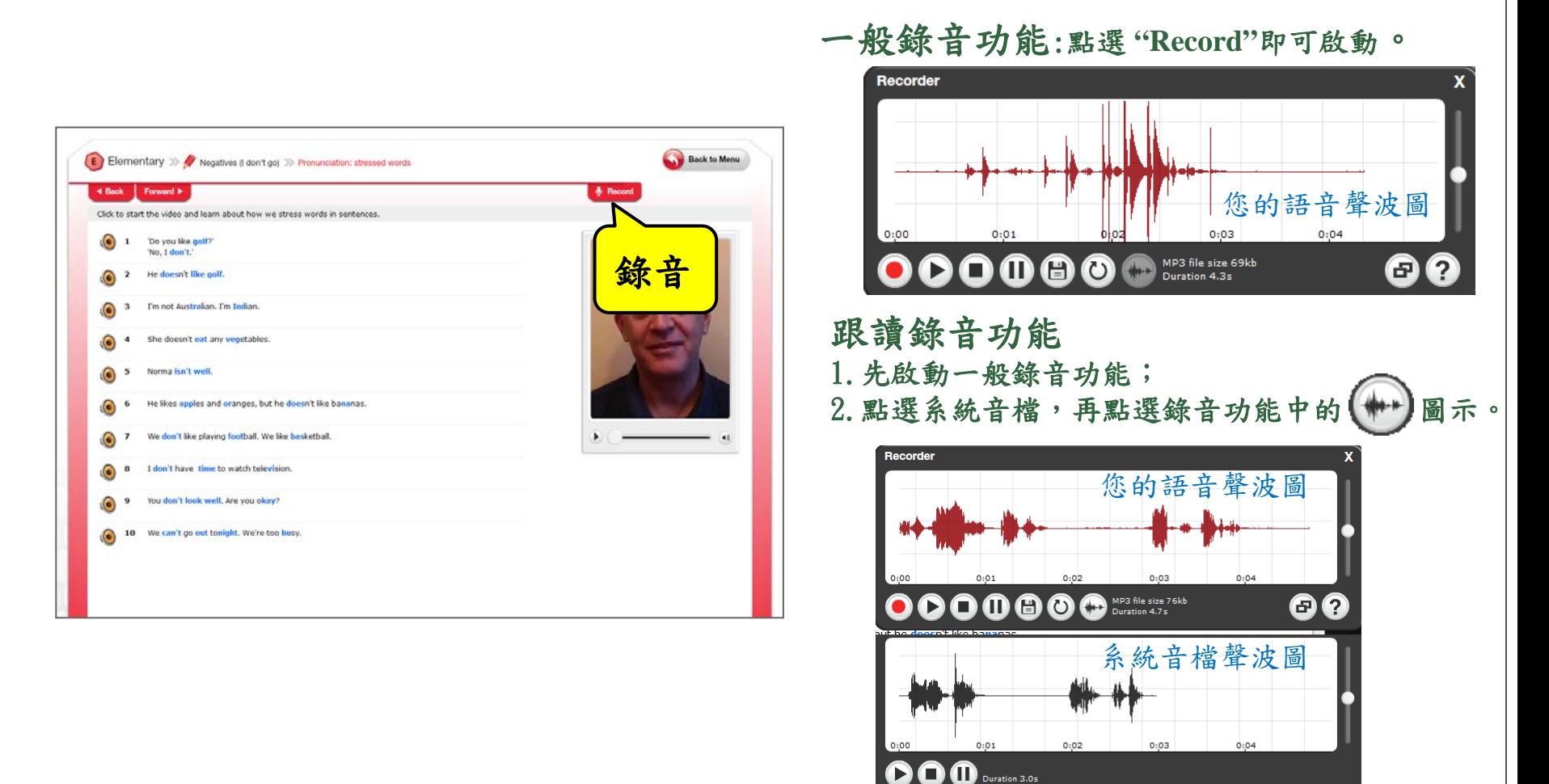